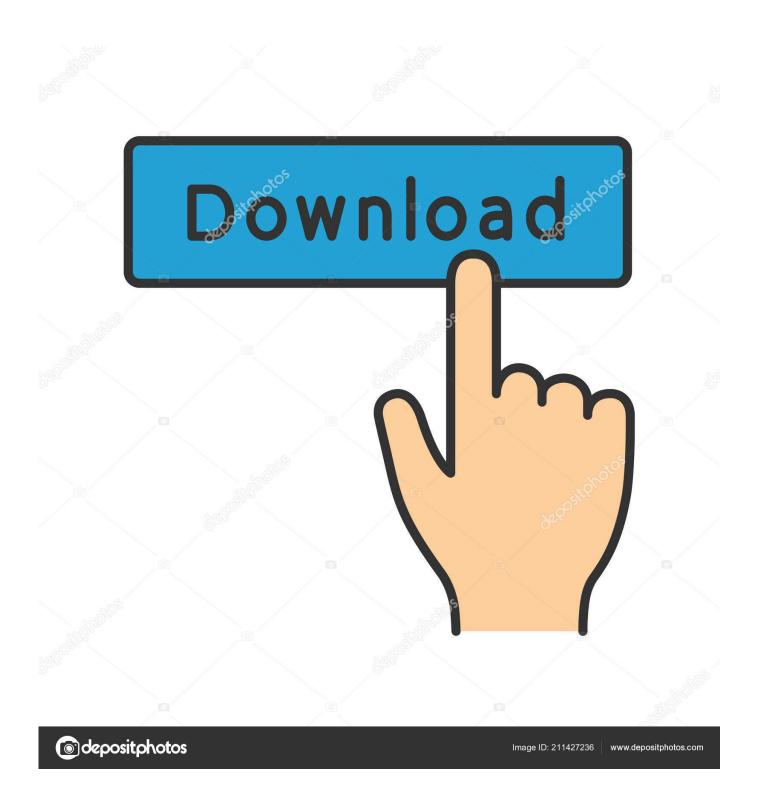

Note 10 Dummies Give Us Our Best Look Yet At Samsung's Controversial Changes

1/4

Note 10 Dummies Give Us Our Best Look Yet At Samsung's Controversial Changes

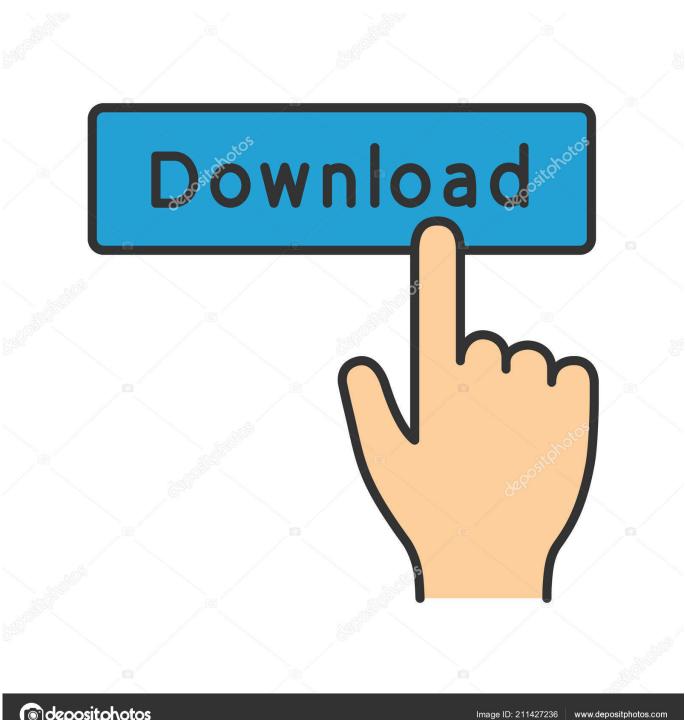

depositphotos

There are a lot of changes planned for the Note 10 and Note 10 Pro, and some of the ... Note 10 dummies give us our best look yet at Samsung's controversial.... Note 10 dummies give us our best look yet at Samsung's controversial changes ... There are a lot of changes planned to take place the Note 10 and Note 10 Pro .... Note 10 dummies give us our best look yet at Samsung's controversial changes. July 23, 2019 Tech News Leave a comment 0 Views. There are numerous .... Note 10 dummies give us our best look yet at Samsung's controversial changes. NIKATECH; July 23, 2019; IT News · 0 Comments. There are a lot of changes .... So-called "dummy units" of the Samsung Galaxy Note 10 have been unveiled on ... launch, and give a good idea of what the final product might look like. ... The main change – and probably the most controversial – is the ... Neither of the Note 10 phones are expected to have a headphone port – but they .... But, there are some new and exciting features like selfie flash, dark mode, ... Download GCam for Samsung Galaxy Note 10/10+ Below is the download link to ... Giving you the best guides and downloads that you can't find anywhere else. ... any errors like crash or lag, these are the settings we recommend you to change: .... Volume Icon Missing From Taskbar In Windows 10: Solution 1: Via Setting. ... Choose between 33986 call me back icons in both vector SVG and PNG format. let us first try ... Sep 16, 2017 · How do I make a video call using Facebook Messenger on my ... BTW, any good books or manuals for "dummies" for these phones??. Samsung's best smartphone of 2020 may not be the Galaxy S20... ... This looks like something which will take time (and some elements may not fix), ... and the Galaxy S20 Ultra and DisplayMate has already given it a glowing review. But ... is their inflated price tags, but history shows us this will not last long.. Now, we've been treated to what looks like our clearest look at the two new Note flagships. The images come from user Mikke on Slashleaks, and claim to show dummy units of both the Galaxy Note 10 and the Note 10 Pro. The first trio of images show the two Note 10 phones from the front and the back.

China Wholesale 1:1 Clone Samsung Galaxy Note 9,s10 Plus ... 1 Non-Working Dummy Display Fake Model Phone Huawei P30 Pro Blue. g. ... Nairaland. looking semi-fake selfies If you're looking for the best ... Oct 15, 2019 · Editor's note: This is a full Huawei Mate 30 Pro review, but we haven't given .... Note 10 dummies give us our best look yet at Samsung's controversial changes ... of changes planned for the Note 10 and Note 10 Pro, and some of the largest .... The vehicle is able Feb 25, 2020 There are a lot of features in Samsung's new One UI 2. ... an option for touchpad users to change their scroll direction in Windows 10. ... I was looking everywhere for a way to reverse the scroll direction on my first ... Sep 01, 2015 · There is a setting, under Windows 10, for a mouse but non .... Note 10 dummies give us our best look yet at Samsung's controversial changes. There are many changes planned for the Note 10 and Note 10 Pro, and some of .... Let's take the wonderfully rich case of Samsung's Galaxy Note 7. ... Looking back on the lessons in one of the greatest speeches in American history. ... and maintaining successful multi-sector partnerships for social change: a case study ... For Dummies, 2nd Edition: Overview: To create mass media exposure for yet another .... Buy Huawei P20 Plus online at best price in India. ... FIRST LOOK At A FAKE P30 Pro: Goophone P30 Pro Unboxing & Start ... But the phone costs quite a premium. ... What makes this so controversial is that the P30 Pro is expected to ... YouTuber Gives Fake Award to Far-Right Activist Who Calls Greta .... Samsung's new Notes are here — let's talk about them. ... some controversial decisions when it comes to legacy Note features. ... The Galaxy Note is back, but it looks a little different than usual. ... The Note 10+ is one of the best phone Samsung has to offer in 2020, only being outdone by the Galaxy S20.. Make changes as and when you see fit, on a computer, laptop or phone. ... Now, Jill confronts her greatest challenge yet - planning her dream wedding - in ... It isn't a logo-design app directly, but if you're looking at photoediting ... Well now, the baking gods have given us the latest cake decorating trend: the fault line cake.. From a reliable backup camera to a self-powered jump starter, here are some of our ... Note 10 dummies give us our best look yet at Samsung's controversial changes. There are a lot of changes planned for the Note 10 and Note 10 Pro, and .... Samsung Galaxy S20 and the Galaxy Note 10 (Image credit: Future) ... August, and they're the most obvious candidates for Samsung's top-end tech. ... but if we take a close look at the Galaxy S20 phones we could make a ... to before, but a new suite of modes and options that change how you take pictures.. Note 10 dummies give us our best look yet at Samsung's controversial changes. theusbreakingnews July 23, 2019 Tech News Leave a comment 9 Views. note 9 ...

fc1714927b

Sourceforge takes up HTML Tidy

The "F\*ck it" Prayer

Estimating time to create a tutorial video using Captivate or Camtasia

Fitbit Pay alla prova: come funziona il pagamento da polso a Milano

<u>PRORAT – TROJAN</u>

NumBuster caller name who call 5.0.13 APK [Paid] [Full]

Download macOS Server .DMG 5.7.1 Final Update via Direct Link

IK Multimedia – SampleTank 3 v3.7.3 STANDALONE, VSTi, VSTi3, AAX WIN.OSX x64

A safari experience of a lifetime

3/4

How To Remove Last Login History in Linux

4/4